## <http://d.hatena.ne.jp/int128/20090726/1248622071>

## /etc/pam.d

 $\mathbb{R}^2$  and  $\mathbb{R}^2$  and  $\mathbb{R}^2$  and  $\mathbb{R}^2$  and  $\mathbb{R}^2$  and  $\mathbb{R}^2$  and  $\mathbb{R}^2$  and  $\mathbb{R}^2$ 

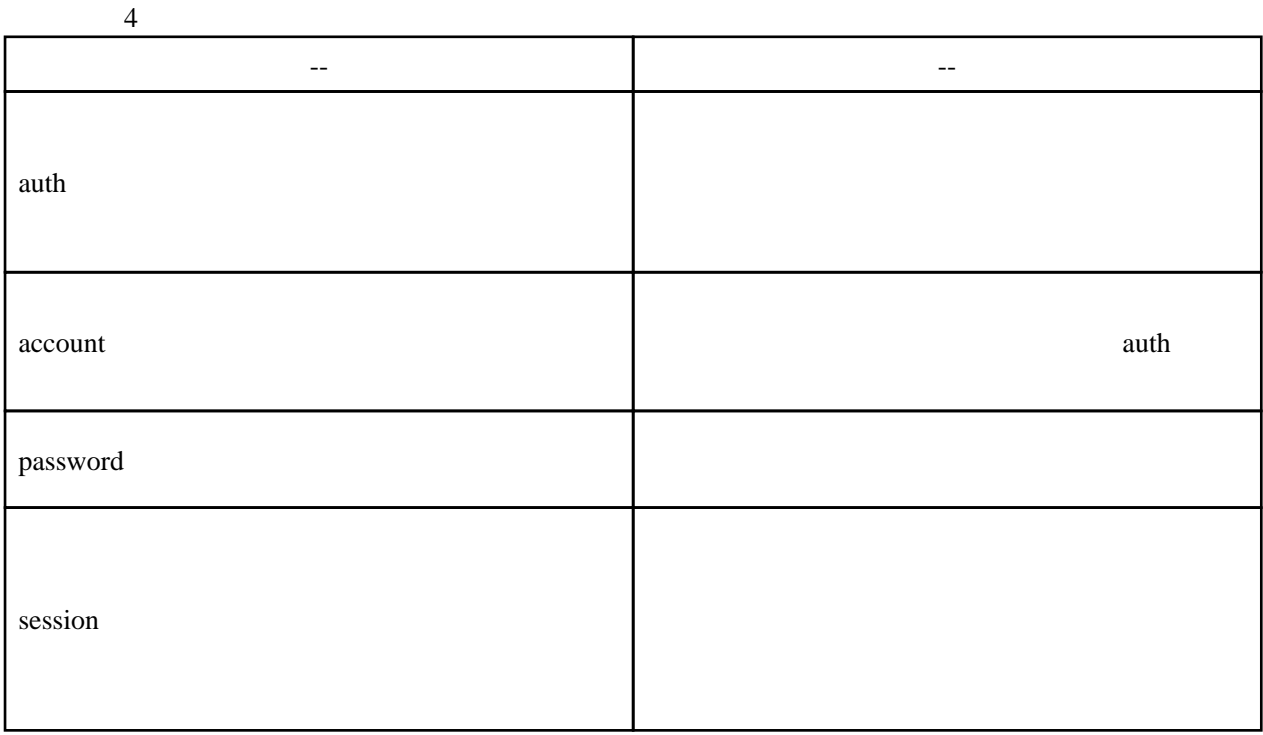

 $\overline{a}$ 

PAM  $\mathbf P$ 

required, requisite, sufficient, optional

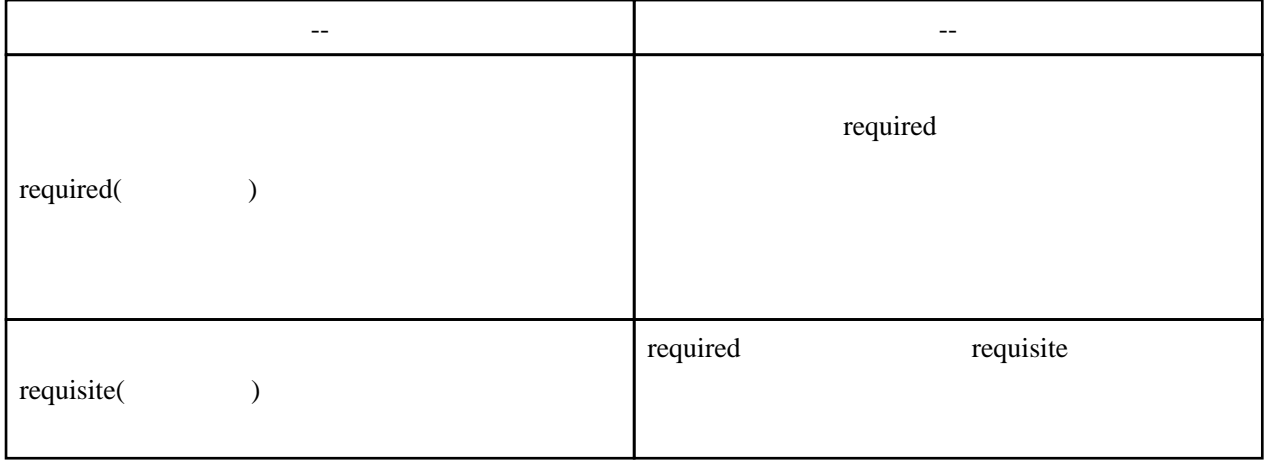

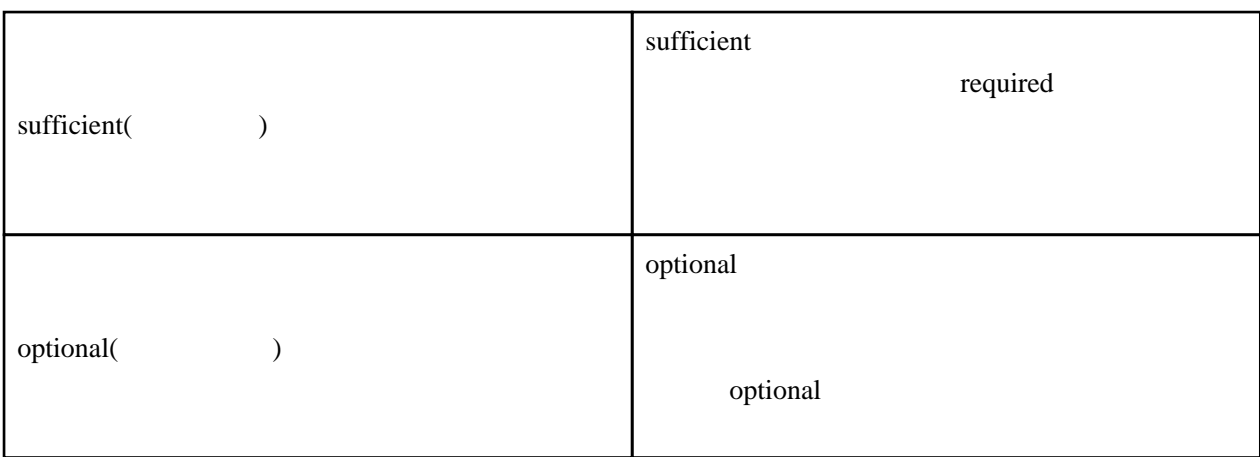